Серия «Социально-гуманитарные науки».

для теоретизации психологической концепции одаренности продолжается вплоть до настоящего времени. В то же время единая теории одаренности, в рамках которой были бы окончательно устранены все внутренние противоречия и учтены все существующие подходы, пока не создана.

Тем не менее, следующий этап хронологически в значительной своей части совпадает с предыдущим, так как его начало приходится примерно на середину ХIХ века. Его с полным основанием можно назвать научным, поскольку процесс концептуализации одаренности продолжается уже в контексте психологической науки с использованием научных методов, включая методы эмпирической проверки выдвигаемых гипотез путем наблюдений и экспериментов. Таким образом, современное состояние научных разработок феномена одаренности можно рассматривать как в контексте протонаучного этапа, так и в контексте научного этапа развития концепции одаренности.

### **Литература**

- 1. Ивлева М.Л. Научный этап развития ПКО: тенденции, направления и подходы. М.: МГТУ «МАМИ», 2012.
- 2. Ивлев В.Ю., Ивлева М.Л. Методологическая роль категорий необходимости, случайности и возможности в научном познании. - М.: МГТУ «МАМИ», 2011.
- 3. Ивлев В.Ю., Ивлева М.Л., Иноземцев В.А. Становление новой философскометодологической парадигмы современной науки в условиях информационного общества. - М.: ИТО СЕМРИК, 2012.

# **ТЕОРЕТИЧЕСКИЕ И ПРИКЛАДНЫЕ АСПЕКТЫ ВЫСШЕГО ПРОФЕССИОНАЛЬНОГО ОБРАЗОВАНИЯ**

## *Применение в учебном процессе кафедры «Стандартизация, метрология и сертификация» Университета машиностроения прибора для измерения шероховатости поверхности MarSurf XR 20*

Бавыкин О.Б., Плаксин С.В. *Университет машиностроения smis@mami.ru* 

*Аннотация.* В статье предложен вариант использования в учебном процессе средства измерений MarSurf XR 20. Применение заключается в выполнении студентами лабораторной работы по оценке параметров шероховатости поверхности, включающей разработку измерительного алгоритма в программе MarWin, предназначенного для управления установкой MarSurf XR 20 и обработки полученных результатов. Предложена схема, используемая для проверки теоретического уровня подготовленности студента, а также для защиты лабораторной работы. Оценивание проходит в форме компьютерного тестирования в программе MyTestX. Обозначены дальнейшие перспективы применения установки в учебном процессе.

*Ключевые слова: шероховатость поверхности, лабораторные работы, MarSurf XR 20, MarWin, MyTestX* 

Кафедра «Стандартизация, метрология и сертификация» Университета машиностроения [1] ведет подготовку бакалавров и магистров по ряду направлений, среди которых – 221700.62 «Стандартизация и метрология».

В стандарте на это направление [2] изложены требования к профессиональным компетенциям выпускников в области освоения современных средств измерения и программных продуктов. Для формирования соответствующих компетенций кафедрой в рамках Программы стратегического развития [3] закуплена измерительная установка MarSurf XR 20 [4] и разработаны лабораторные работы по оценке шероховатости поверхности деталей, обрабо-

#### танных различными методами.

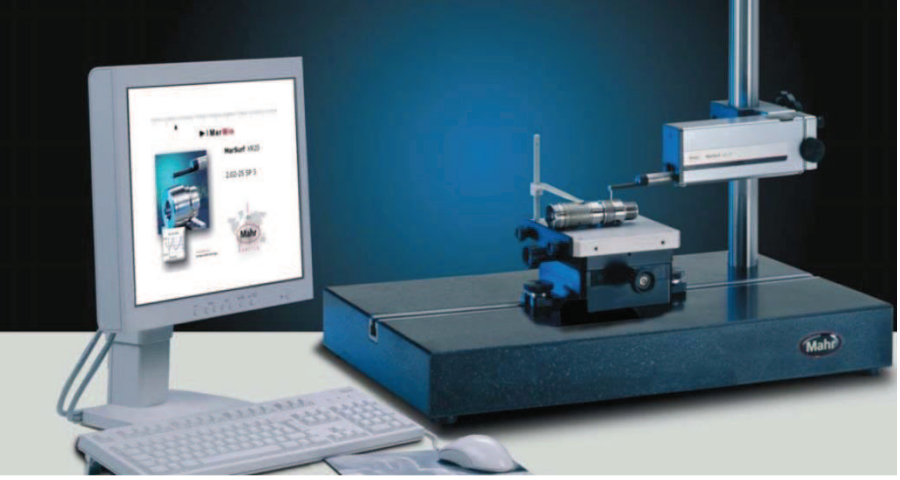

**Рисунок 1 – Система MarSurf XR 20** 

Упомянутый прибор представляет собой контактное устройство для измерений параметров шероховатости поверхности (рисунок 1). На гранитной плите смонтирована массивная колонна с высокоточными направляющими, на которой крепится привод с установленным в нем датчиком. Деталь крепится на специальном столике или непосредственно на плите. Компьютер подключен к датчику, приводам и элементам управления перемещениями. Управление всеми автоматизированными перемещениями осуществляется при помощи меню на экране монитора с «подсказками» и мышки.

Действие прибора основано на принципе ощупывания неровностей исследуемой поверхности алмазной иглой (щупом) и преобразования возникающих при этом механических колебаний щупа в изменения напряжения, пропорциональные этим колебаниям, которые усиливаются и преобразуются в микропроцессоре. Результаты измерений выводятся на монитор компьютера для выполнения дальнейших расчетов.

Таблица 1

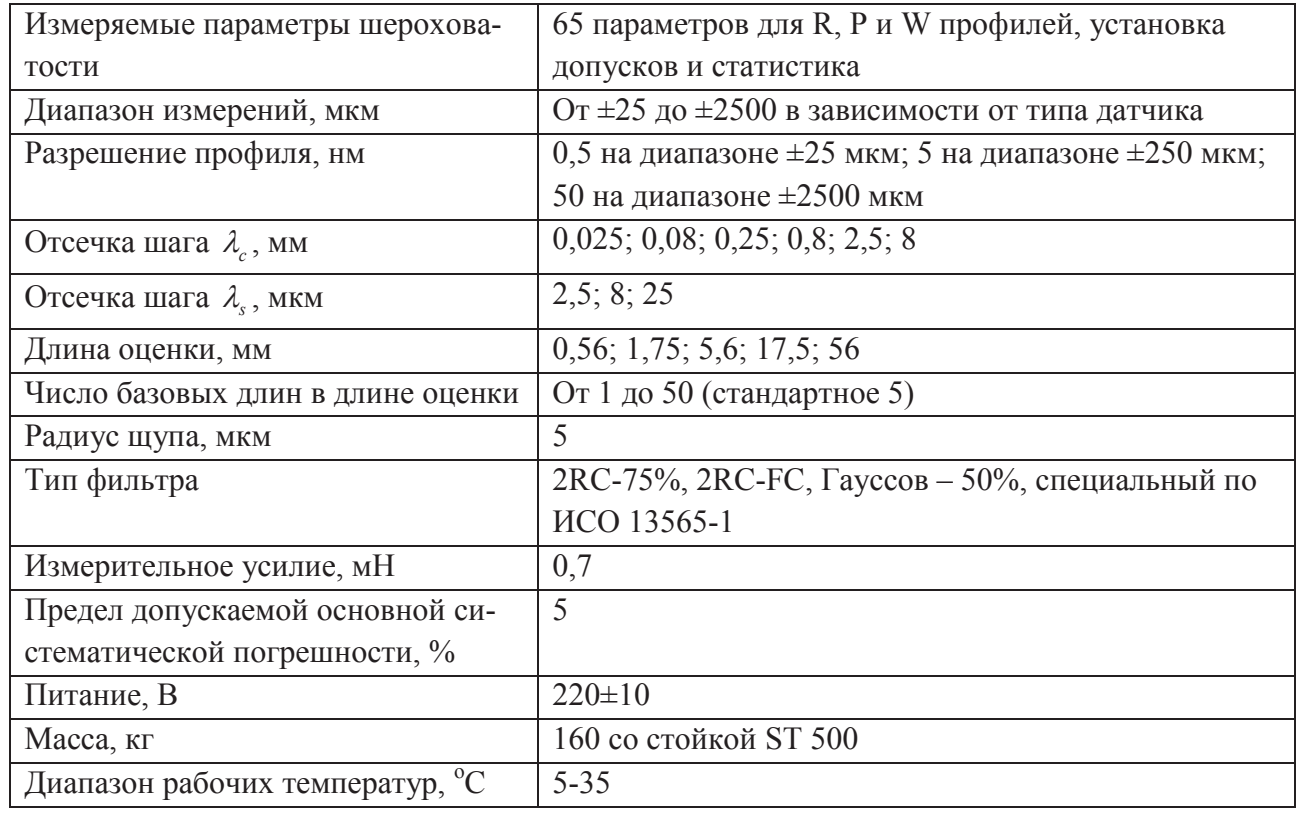

### **Основные технические характеристики системы MarSurf XR20**

Известия МГТУ «МАМИ» № 1(19), 2014, т. 5 159

Серия «Социально-гуманитарные науки».

Измерительный преобразователь прибора представляет собой индуктивный датчик. Для расширения области использования прибор снабжен набором щупов, которые различаются размером и формой удлинителя, что позволяет измерять шероховатость в отверстиях лиаметром от 3 мм, в канавках, на профилях зубчатых колес.

Основные технические характеристики MarSurf XR20 представлены в таблице 1.

Предлагаемые лабораторные работы предусматривают активное применение программы MarWin: она используется для написания измерительного алгоритма, выполнения измерений и обработки измерительной информации с последующим представлением результатов в удобной форме. Основные шаги создания измерительного алгоритма следующие:

- 1) во вкладке «Параметры» поверхности выбрать параметры шероховатости и волнистости, по которым будет проводиться оценка, а также настроить фильтры. Кроме того, в упомянутой вклалке необхолимо залать значения лопусков на выбранные параметры:
- 2) во вкладке «Экспортировать» настроить параметры сохранения полученных результатов измерения: отключить сохранение ошибок экспорта результатов, отключить автоматический экспорт профиля и результатов, включить автоматический экспорт записи измерения в формате PDF. В графе «Экспортировать файл» задать его имя. При этом путь сохранения файлов выглядит следующим образом - C:/Mahr/Users/Administrator/Export;
- 3) перейти в меню «Помощник измерения», в главном окне которого указать общие настройки измерения (значение контактной скорости, скорости линейного позиционирования и др.), а также в «Сведениях о профиле» внести справочную информацию (название детали, имя контролера и др.);
- 4) в меню «Помощник измерения» в разделе «Измерение» назначить длину трассирования, скорость измерения и интервал измерения. При необходимости включить и выбрать число многократных измерений из предлагаемого ряда (2, 3, 4, 5, 10, 50);
- 5) запустить процедуру измерения, нажав на кнопку «Начало» в «Помощнике измерения».

Разработаны варианты лабораторной работы, содержащие необходимую входную информацию для программирования алгоритма по описанной выше последовательности. Характеристики первый двух вариантов представлены в таблице 2.

Таблина 2

# Пример вариантов исходной информации для написания измерительного алгоритма в программе MarWin

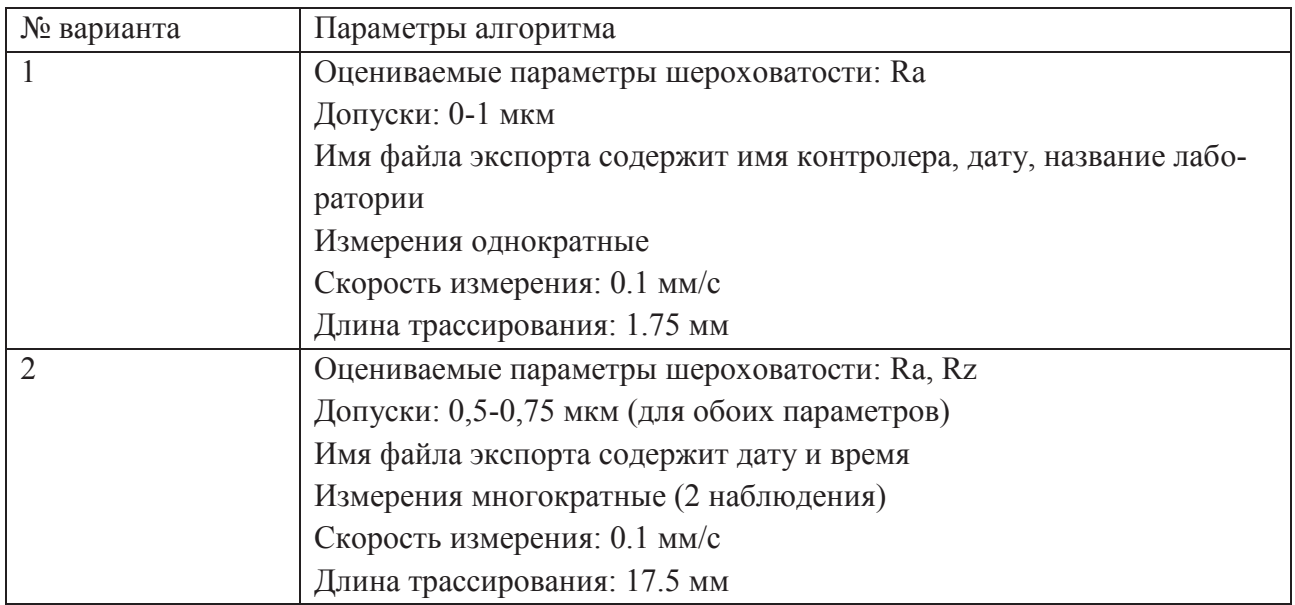

Оценка теоретического уровня подготовленности студента, а также защита выполненной лабораторной работы происходят по схеме, изображенной на рисунке 2. Стоит отметить, что по этой схеме контроль знаний осуществляется в форме компьютерного тестирования в программном обеспечении MyTestX, хорошо себя зарекомендовавшем [5].

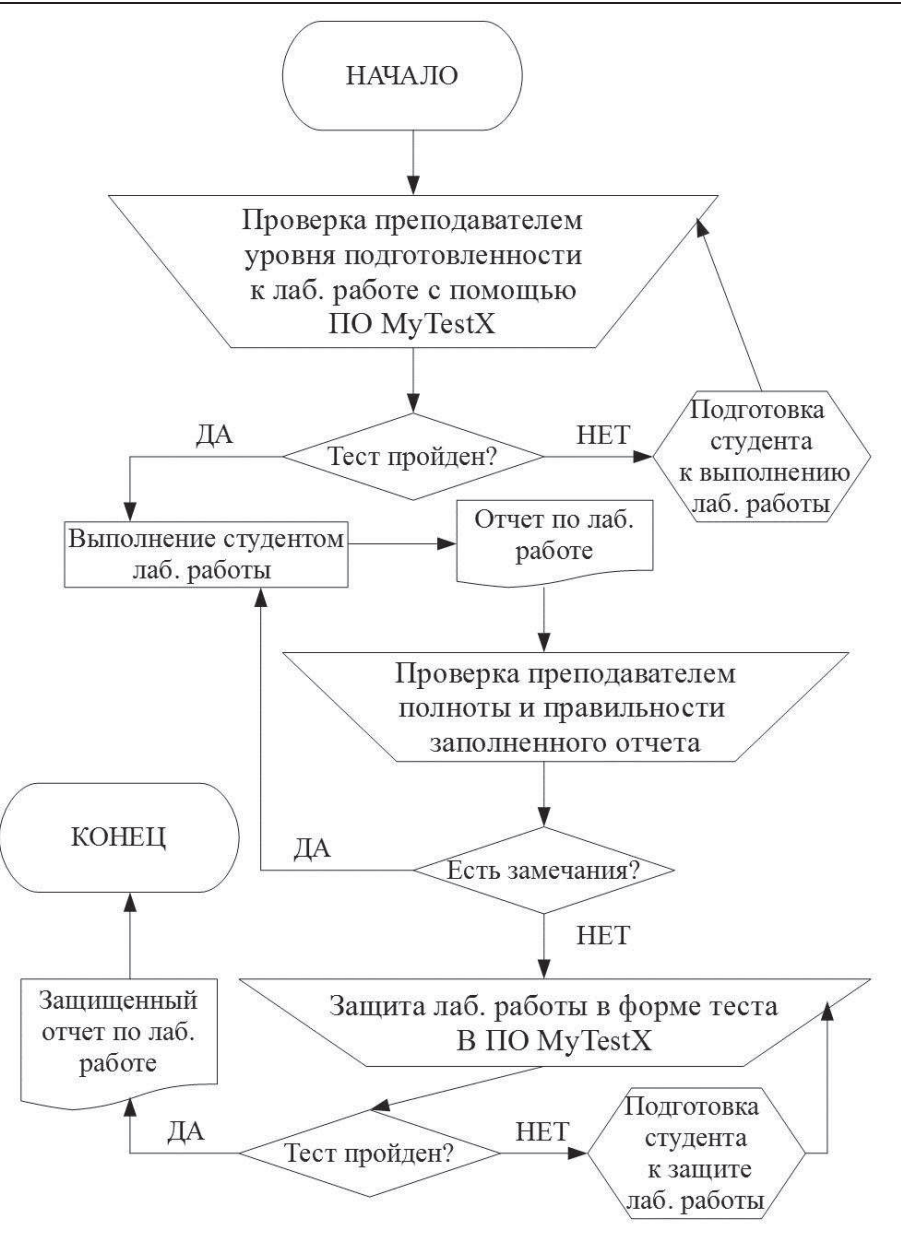

Рисунок 2. Схема выполнения лабораторной работы

Дальнейшие перспективы применения установки в учебном процессе связаны с возможностью программы MarWin представлять результаты измерений (профилограмму) в виде временного ряда данных. Это открывает широкие возможности по применению такого современного метода исследования структур, как фрактальный анализ [6-8], а в частности -R/S-анализ [9-10].

По результатам ряда исследований [6-10], такая численная характеристика, как фрактальная размерность (параметр D), наилучшим образом описывает свойства поверхности, сформированной современными методами обработки (например, полученной размерной электрохимической обработкой [11]).

### Выволы

В заключение можно отметить, что проведение лабораторных занятий с учетом разработанного алгоритма программирования и предложенной схемы позволит студентам овладеть следующими компетенциями [2]:

- способность и готовность приобретать с большой степенью самостоятельности новые знания, используя современные образовательные и информационные технологии (ОК-4);
- способность применять математический аппарат, необходимый для осуществления профессиональной деятельности (ОК-15);

Серия «Социально-гуманитарные науки».

- · способность использовать в социальной жизнедеятельности, в познавательной и в профессиональной деятельности навыки работы с компьютером, работать с информацией в глобальных компьютерных сетях (ОК-16);
- · выполнять работы по метрологическому обеспечению и техническому контролю;
- использовать современные методы измерений, контроля и управления качеством (ПК-3);
- · проводить изучение и анализ необходимой информации, технических данных, показателей и результатов работы, их обобщение и систематизацию, проводить необходимые расчеты с использованием современных технических средств (ПК-17);
- · проводить эксперименты по заданным методикам с обработкой и анализом результатов, составлять описания проводимых исследований и подготавливать данные для составления научных обзоров и публикаций (ПК-20).

### **Литература**

- 1. http://www.mami.ru/
- 2. Приказ от 22 декабря 2009 г. № 799 «Об утверждении и введении в действие федерального государственного образовательного стандарта высшего профессионального образования по направлению подготовки 221700 Стандартизация и метрология (квалификация (степень) «бакалавр»)» // Министерство образования и науки Российской Федерации.
- 3. http://www.mami.ru/psr/?p=program
- 4. http://www.mahr.de/
- 5. Бавыкин О.Б. Применение в образовании специализированных компьютерных программ «NOVA» и «MYTESTX» / О.Б. Бавыкин // IDO Science. 2011. № 1. С. 10-11.
- 6. Бавыкин О.Б. Оценка качества поверхности машиностроительных изделий на основе комплексного подхода с применением многомерной шкалы / О.Б. Бавыкин // Известия МГТУ «МАМИ». – 2012, - №1 (13). - С. 139-142.
- 7. Бавыкин О.Б. Устройство для измерений фрактальной размерности поверхностного слоя / О.Б. Бавыкин // Инженерный вестник. 2013. № 6. С. 1-10.
- 8. Бавыкин О.Б. Фрактальная многомерная шкала, предназначенная для управления режимом размерной ЭХО и оценки его выходных данных / О.Б. Бавыкин // Инженерный вестник. 2013. № 7. С. 1-8.
- 9. Mandelbrot B.B. Fractals // Encyclopedia of Physical Science and Technology. N.Y.: Academic Press, 1987. V.5. P.579-593.
- 10. Hurst H.E., Black R.P., Simaika Y.M. Long-Term Storege: An Experimental Study. L.: Constable, 1965.
- 11. Саушкин Б.П. Перспективы развития и применения физико-химических методов и технологий в производстве двигателей / Б.П. Саушкин, Б.В. Шандров, Ю.А. Моргунов // Известия МГТУ «МАМИ». –2012, - Т. 2. №2 (14), - С. 242-248.

### *Поликультурность как методическая проблема*

к.и.н. доц. Грико Т.И. *Университет машиностроения 8 (903) 528-67-98, kogri12@mail.ru* 

*Аннотация.* В статье рассматривается проблема воспитания и образования молодежи в условиях поликультурности. Дается определение термина, анализируется культурная ситуация, предлагаются методические приемы в рамках учебных курсов «История России» и «Культурология» для решения этой проблемы.

*Ключевые слова: поликультурность, методика, культурология, история.*

Объективный, сложный, динамический процесс глобализации, распространяющийся на все стороны человеческой жизни, носит неоднозначный характер. С одной стороны, глобализация открывает перед человеком и человечеством огромные возможности, с другой – по-